## Scratch 06

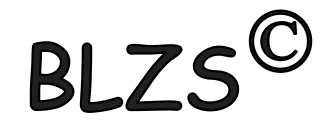

#### Almáskert játék ☺ A háttér és a szereplők képeinek a feltöltése

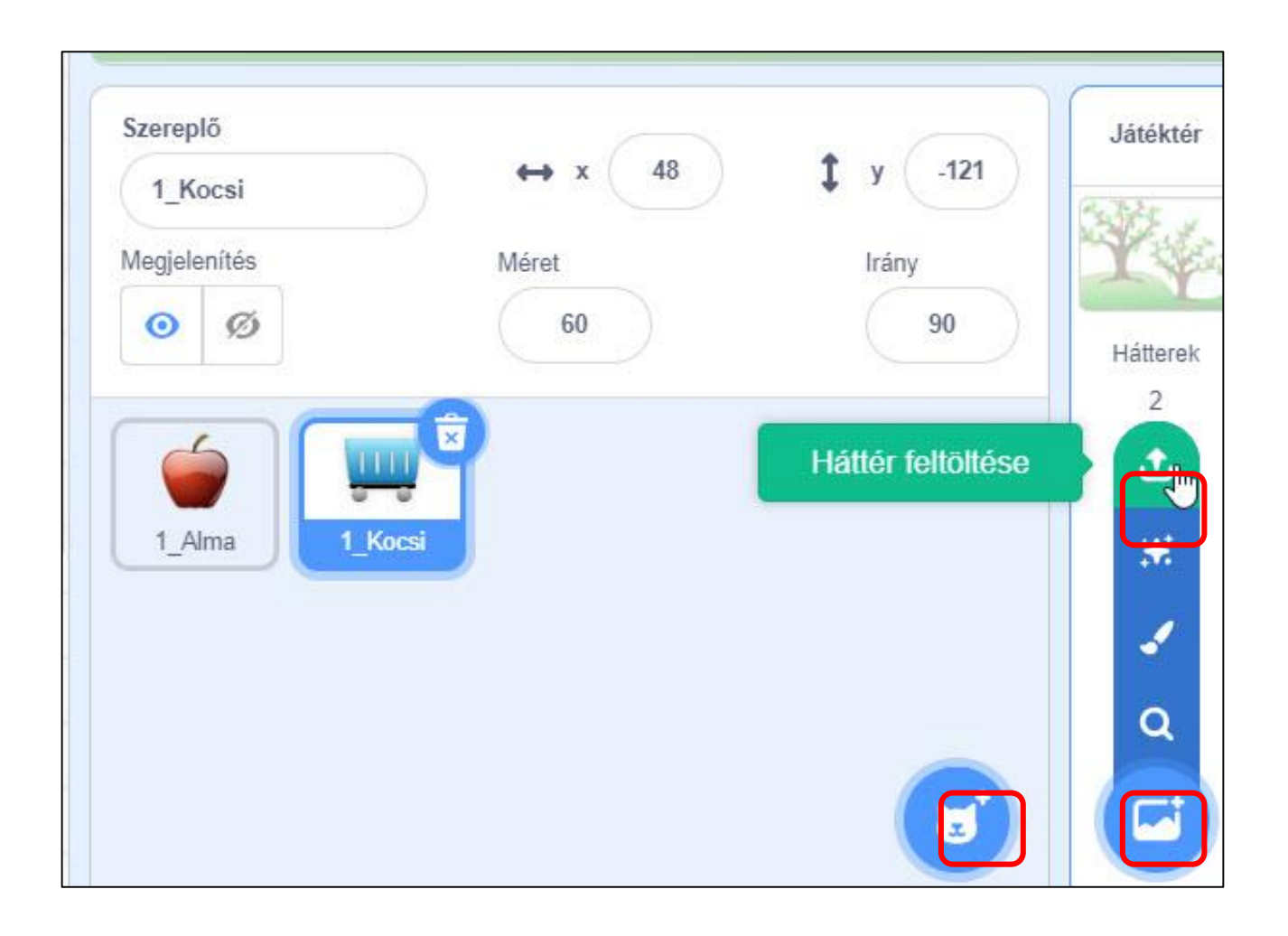

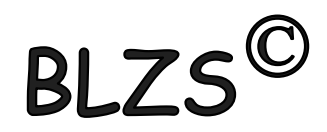

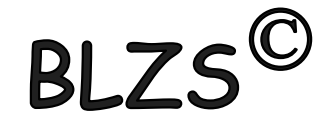

# A kocsi vezérléséhez használatos kódok

Ha megcsináltad a balra nyíl utasítást akkor jobb klikk és duplikálás

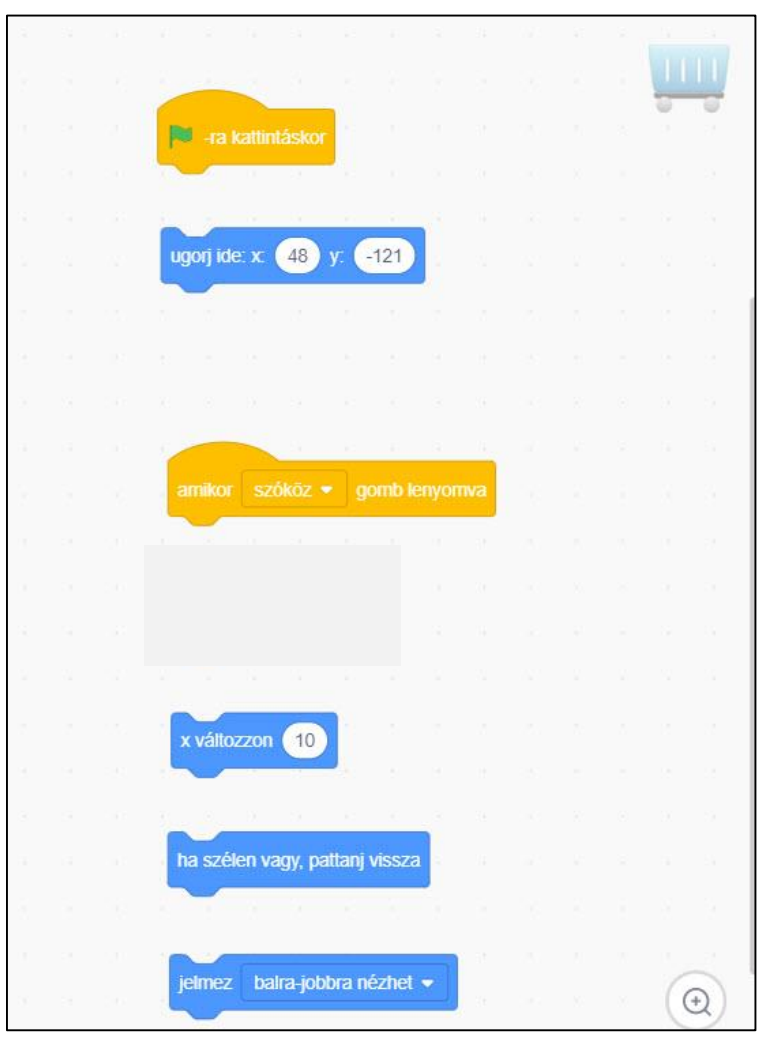

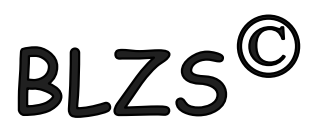

## A pont változó létrehozása

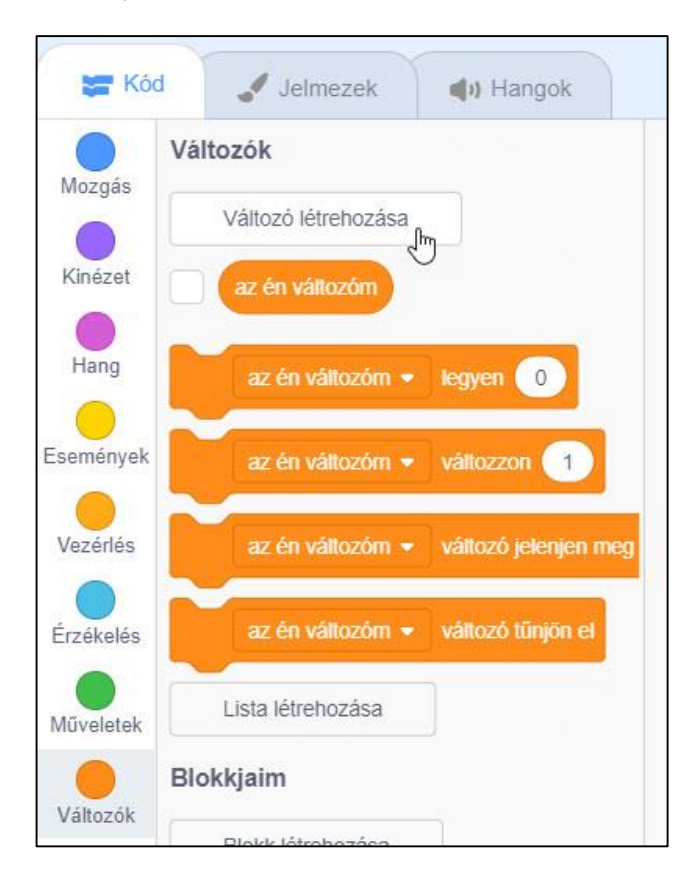

BLZS<sup>©</sup>

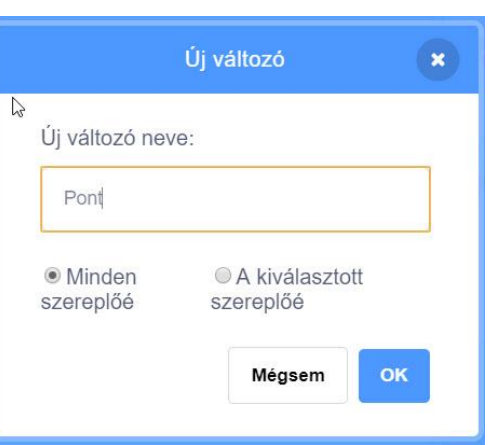

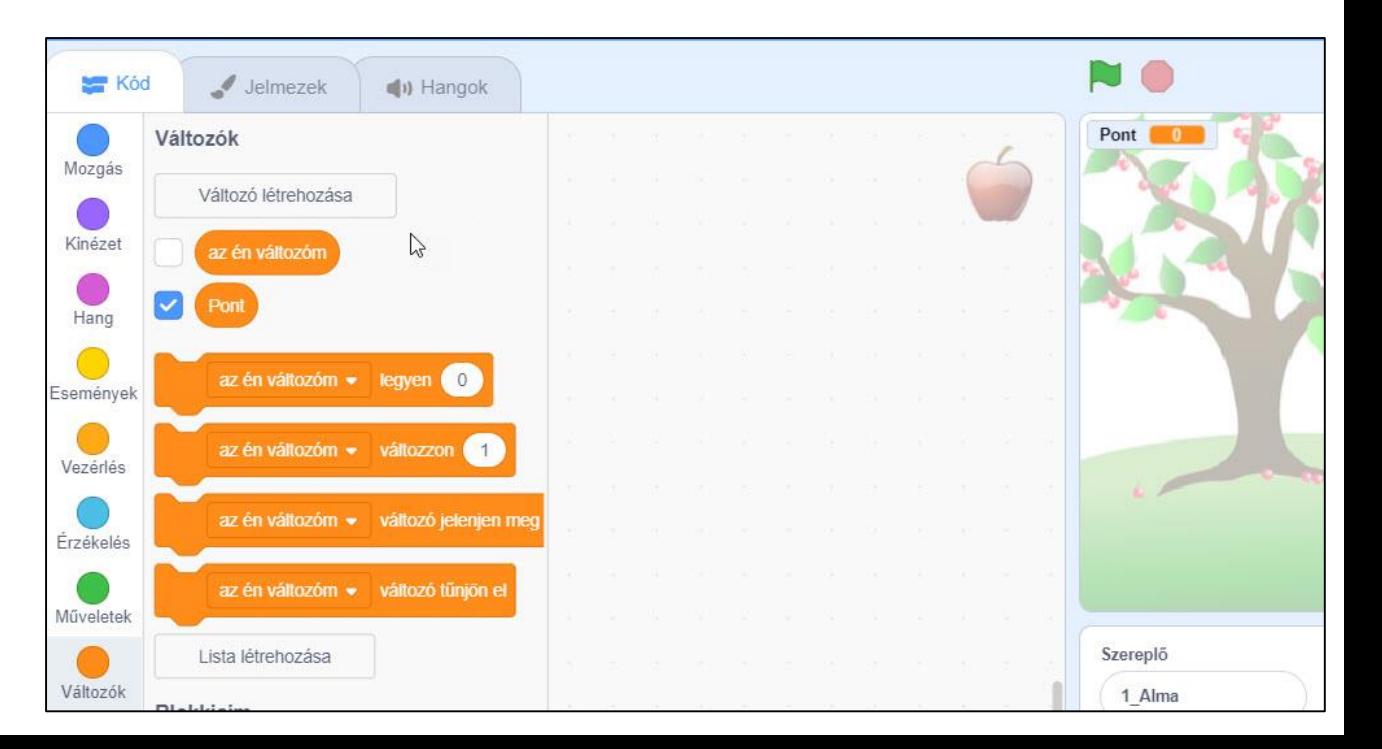

BLZS<sup>©</sup>

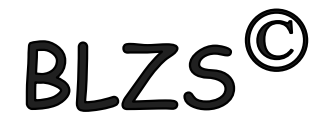

### Az alma vezérléséhez használandó kódok

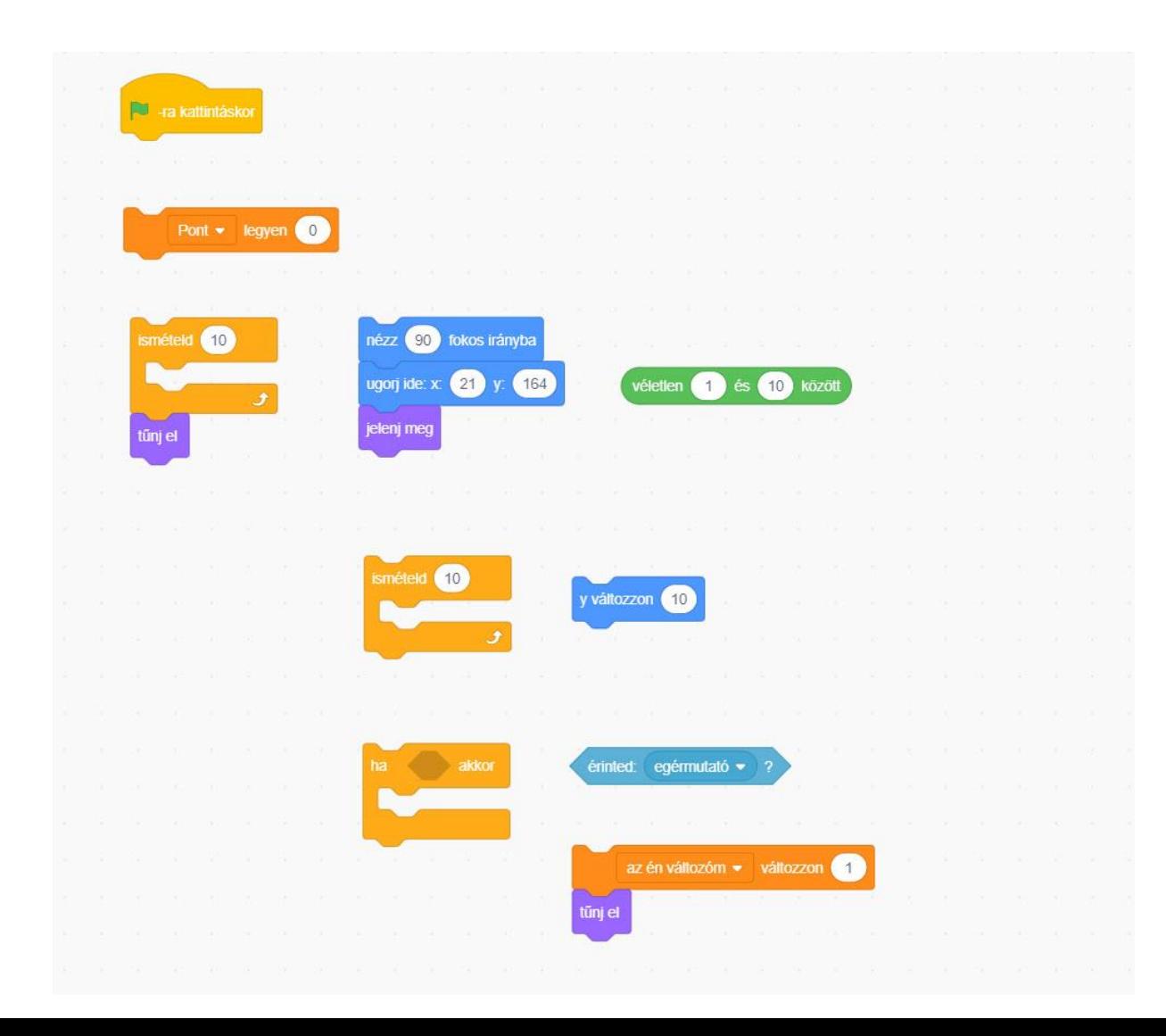

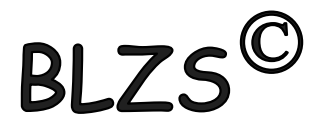